**زیادة عرض الحزمة لھوائي شریطي مكون من نصفي قرص دائري مختلفین في نصف القطر**

 **محمود مسافر عبیس قسم الفیزیاء جامعة الكوفة / كلیة العلوم / Mahmood.alhilo@uokufa.edu.iq**

**الخلاصة:** 

تـم محاكـات هـوائي شـريطي مكـون مـن نصـفي قـرص دائـري بنصـفي قطـر مختلفـين، باسـتخدام برنــامج َ س ((2000MWO (2000 Office MicroWave (2000مایكروویف اوفیس طریقة تخدمالذي ی ً العزوم (Moment Method (MoM)). اخذاً بـالنظر ان نصـفي القطـر يتناقصـان بشـكل اسـي مـع زاويـة الدائرة، وجـدَ أنَّ عـرض الحزمــة ازداد مـن %6.4 الـي %10.56 تقريبــاً، عنــد اسـتخدام مــادة فـوم (foam) كمـادة عازلــة بثابـت عـزل 1.07 = 8, ع ، فضــلا عـن ذلـك حصـلت ازاحــة لمركـز المنطقــة الرنينيــة الــي قـيم ُ اخرى وبتطبيـق هـذه الطريقــة فــي قـيم أُخـرى لثوابـت العـزل وانصــاف القطـر، حصـل توسـع فــي عـرض الحزمة لجمیع الحالات.

ا**لكلمات المفتاحیة**· هو ائے شریطی دائر ي، عرض الحز مة، ممانعة الادخال، عامل الفقد

# **Bandwidth enhancement for microstrip antenna as two half disk with different two radii**

**Mahmoud M. Aubais University of Kufa \ Faculty of science \ Physics department** 

### **Abstract**

Simulation of microstrip antenna as two half disk with different two radii is achieved, using MicroWave Office 2000 (MWO2000) depending on Moment Method (MoM). By considering decreasing radii exponentially with respect to the circle angle. We found an increase of the bandwidth from 6.4% up to 10.65% nearly, when we use foam with dielectric constant  $\varepsilon_r = 1.07$ , also the center of the resonant frequency was shifted to a new value. By applied the method with different dielectric constants and radii, we obtaind increase of the bandwidths for all cases.

**Keyword**: Circular microstrip antenna, Bandwidth, Input impedance, Return loss

$$
J_{sx} = \frac{1}{b} \sum_{i=1}^{M} I_{ix} T_x (r - r_{xi}) \dots \dots \qquad 6
$$
  

$$
J_{sy} = \frac{1}{a} \sum_{i=1}^{N} I_{iy} T_y (r - r_{yi}) \dots \dots \qquad 7
$$
  

$$
\rho_s = \frac{1}{j \omega ab} \left( \sum_{i=1}^{M} I_{ix} [P(r - r_{xi}^+)] - P(r - r_{xi}^-)] \right)
$$

$$
+\sum_{i=1} I_{iy} \left[ P(r - r_{yi}^{+}) \right]
$$
\n
$$
- P(r - r_{yi}^{-})] \Bigg) \dots \dots 8
$$
\n
$$
T_{x}(r) \begin{cases} 1 - \frac{|x|}{a} & |x| < a, |y| < \frac{b}{2} \\ 0 & \text{elsewhere} \end{cases}
$$
\n
$$
P(r) \begin{cases} 1 & |x| < \frac{a}{2}, |y| < \frac{b}{2} \\ 0 & \text{elsewhere} \end{cases}
$$
\n
$$
P(r) \begin{cases} 1 & |x| < \frac{a}{2}, |y| < \frac{b}{2} \\ 0 & \text{elsewhere} \end{cases}
$$
\n
$$
P(x) = \frac{1}{\binom{V_{x}}{x}} \quad 0
$$

$$
\begin{pmatrix} C^{xx} & C^{yx} \\ C^{xy} & C^{yy} \end{pmatrix} = \frac{1}{jZ_0} \begin{pmatrix} V_x^{(e)} \\ V_y^{(e)} \end{pmatrix} \quad \dots \dots \quad 9
$$

$$
C_{ij}^{xx}
$$
\n
$$
= \frac{1}{k_0^2 ab} \left[ -\Gamma_V(r_{xi}^+ | r_{xi}^-) - \Gamma_V(r_{xi}^- | r_{xi}^+) \right]
$$
\n
$$
+ \Gamma_V(r_{xi}^+ | r_{xi}^+) + \Gamma_V(r_{xi}^- | r_{xi}^-) \right]
$$
\n
$$
- \frac{1}{k_0 b} \int_{c_{xi}} \Gamma_A(r | r_{xi}^-) k_0 dx
$$
\n
$$
+ j \frac{Z_s}{Z_0} \frac{a}{b} \delta_{ij} \quad .... \quad \dots \quad 10
$$
\n
$$
C_{ij}^{xy} = \frac{1}{k_0^2 ab} \left[ -\Gamma_V(r_{xi}^+ | r_{yj}^-) - \Gamma_V(r_{xi}^- | r_{yj}^+) \right]
$$
\n
$$
+ \Gamma_V(r_{xi}^+ | r_{yj}^+) \right]
$$
\n
$$
+ \Gamma_V(r_{xi}^- | r_{yj}^-) \right] .... \quad 12
$$

$$
\Gamma_V(r|r_{0j}) = \int \frac{\varepsilon_0}{k_0} G_V(r|r')P(r' - r_{0j})(k_0^2 dS')
$$

$$
\Gamma_A^{xx}(r|r_{0j}) = \int \frac{1}{\mu_0 k_0} G_A^{xx}(r|r')T(r' - r_{xj})(k_0^2 dS')
$$

و 2 $Z_{\rm s}$  تمثـــل مقاومــــة المشـــع و $\Omega_{\rm 0} = 50$  تمثـــل ممانعة السلك و $V^{(e)}$  فولتية الاثارة وتحسب بحسب

1 **النظریة-**

تعد طریقة العزوم من ادق الطرائق في حل المسائل الكهرومغناطیسیة الا ان الصعوبة فیها هی بحساب دالة كرین [1]. فاذا فرضنا ان التیار السطحي الموجود على سطح ھوائي مشع ھو J وان المجال الذي يهيج هو E° فان هناك مجال سوف بحیث ان ھذه الكمیات ترتبط بالعلاقة یستطار E [2].

 $\mathbf{e}_{z} \times [\mathbf{E}^{\mathbf{e}}(\mathbf{r}) + \mathbf{E}^{\mathbf{s}}(\mathbf{r})] = Z_{s} [\mathbf{e}_{z} \times \mathbf{J}_{s}(\mathbf{r})]$  $r \in S$ 0 … … … … … 1 حیث Z یمثل الممانعة ویعتمد على نوع المادة المصنوع منها المشع و e<sub>z</sub>ع وحدة المتجـه العمـودي على السطح. یحسب المجال المستطار من الجھد المغناطیسي

المتجه  $A(r)$  والجهد الكهربائي  $V(r)$  حيث يعطى الجهد المغناطیسي بالعلاقة [3]

$$
A(r) = \int_{s} G A(r|r') \cdot J s(r') dS' \dots \dots \quad 2
$$

وان الجهد الكهربائي يعطي بالعلاقة[3]

$$
V(r) = \int_{s} G_V(r|r') \cdot \rho_s(r') dS' \dots \dots 3
$$

حیث  $G_V(r|r')$  و  $G_V(r|r')$  دالـة كرین الدایاتك (diatyc) ودالسة كــرين العدديـــة علــي التــوالي، و كثافـة التیـار السـطحیة. عنـدما تكـون نقطـة  $\rho_{\text{\tiny S}}(r')$ المجال قريبـة جدا من نقطـة المصـدر فـي مـادة ذات  $\varepsilon_r$ نفاذیبة  $\varepsilon = \varepsilon_r \varepsilon_0$  وسماحیة كهربائیـة  $\varepsilon = \varepsilon_r \varepsilon_0$  حیـث السماحیة النسبیة، فان دالتي كرین ممكن ان یعطیا .بالعلاقة

$$
GA(r|r') = \frac{\mu_0}{4\pi|r-r_0|} \quad \dots \dots 4
$$

$$
G_V(r|r') = \frac{1}{2\pi(\varepsilon_r+1)|r-r_0|} \quad \dots \dots
$$

ان الغرض من حل المسألة ھو حساب كل من و وحیث ان التكامل اعلاه یتطلب معرفـة  ${\boldsymbol I}$ و .  $\rho_s$ لذا يتم اللجوء الى الطرائق العددية في حساب  $\rho_s$  Momentالتكامل حیث تستخدم عادة طریقة العزوم [1]. of Method

… … 5

تتم عملية الحل بطريقة العزوم، بتقسيم المشع الىي مستطیلات ابعادها  $a \times b$  تسمى الخلایا المشحونة ویعرف كل من التیار السطحي و كثافة التیار كالاتي [3].

# **JOURNAL OF KUFA – PHYSICS Vol.6/ No.2 (2014) عبیس مسافر محمود**

صيغة فريل [4] حيث استخدمنا المغذي المحوري للتحكم بمقدار ممانعة الادخال [5].

 $\left(1\right)$ رقيم  $\tau_{xi}^{-}$ ,  $\tau_{xi}^{-}$ ,  $\tau_{xi}^{-}$ ,  $\tau_{xi}^{-}$ , موضحة بالشكل رقم

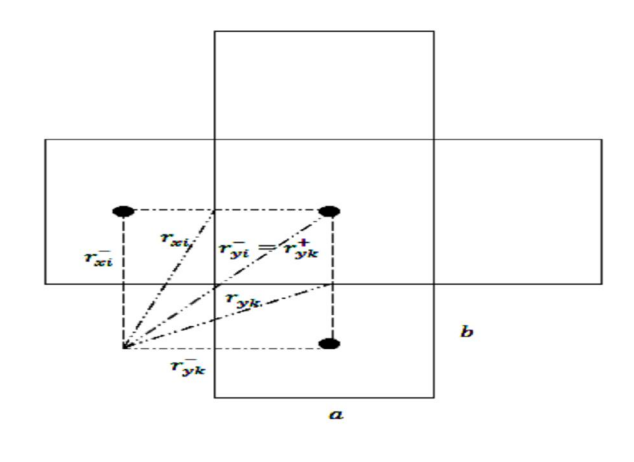

 $\dot{\vec{x}}^+_{xi}$  شکل رقم (1) يبين قيم  $r_{yi}^- , r_{yi}^+$  ,  $r_{xi}^-$ 

2 **مناقشة النتائج-** 

توجد عدة طرائق لتوسیع عرض الحزمة ومن ھذه الطرائق ھي احداث تغییر بسیط في شكل المشع. وهذا ما قمنا به في هذا البحث ولبيان مقدار التغيير الذي حصل في عرض الحزمة نوضح ذلك كما یاتي.

اخترنا في البداية هوائي دائري الشكل (2) الذي . $r_f$  معادلتـه ( $r=\alpha$ ) وموقـع المغذي عنـد النقطـة حیث تم حساب عامل الفقد العكسى 11 لمبین في الشكل (3) حیث یحدد التردد الرنیني بنقطــة تقاطع الرادة مع المحور  $x$  اما عرض الحزمة فیحدد من  $(6)$   $BW = 2(f_u - f_l)/(f_u + f_l)$  العلاقـــــة  $S_{11} = -10 \ dB$  حیث  $f_1$  و  $f_1$  تحدد عندما یکون فكان عرض الحزمـة 5.9%  $W=5.9$ وعنـدما تـم نغيير شكل المشع الى الصورة المبينة في الشكل (4)  $r=$ حیث ان معادلـــة الشــكل تعطـــی بالصـــورة ة الحصول على توسيع  $\begin{cases} a_1 & 0 \leq \theta < \pi \ a_2 & \pi \leq \theta < 2\pi \end{cases}$  )5(طفیف في عرض الحزمة كما مبین في الشكل حیث اصبح عرض الحزمة .6.4%

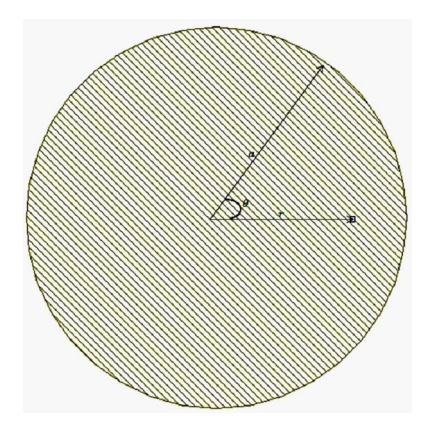

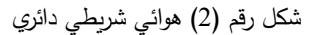

 $\varepsilon = 1.07, a_1 = 34$ mm,  $a = 30$ mm, h  $= 2mm$ ,  $r_f = 17 mm$  and  $\theta$  $= 0$ 

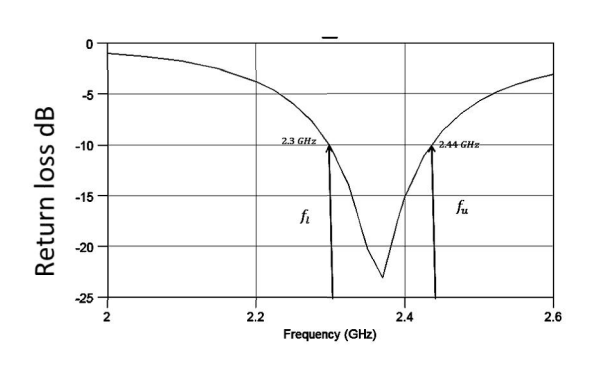

شكل رقم (3) المقاومة والرادة مقابل التردد لمهوائي شريطي

 $\varepsilon = 1.07, a_1 = 34 mm$ ,  $a = 30 mm$ , h  $= 2mm$ ,  $r_f = 17 mm$  and  $\theta$  $= 0$ 

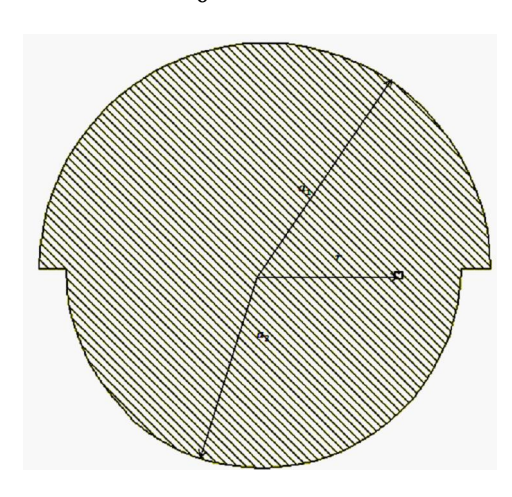

شكل (4) الهوائي الشريطي بعد اجراء التحوير

 $\varepsilon = 1.07, a_1 = 34 mm, a_2 = 30 mm, h$  $= 2mm$ ,  $r_f = 16 mm$  and  $\theta$  $= 0$ 

### **JOURNAL OF KUFA – PHYSICS Vol.6/ No.2 (2014) عبیس مسافر محمود**

$$
\varepsilon = 1.07, a_1 = 34mm, a_2 = 30mm, h
$$
  
= 2mm, r<sub>f</sub> = 18 mm and b  
= 0.028 and  $\theta = 0$ 

التطبيق الاخر اجري على هوائي في منطقة رنينية اخرى والشكل 9 يوضح النتائج التي تم الحصول 1.علیھا موضحة بالجدول رقم

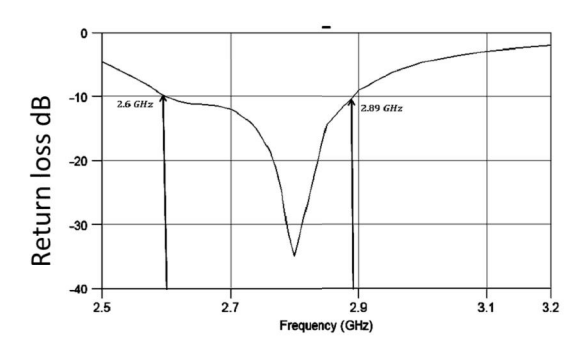

شل (7) عامل الفقد للهوائي الشرطي المبین في الشل 5

 $\varepsilon = 1.07, a_1 = 34 mm, a_2 = 30 mm, h$  $= 2mm$ ,  $r_f = 18 mm$  and b  $= 0.028$  and  $\theta = 0$ 

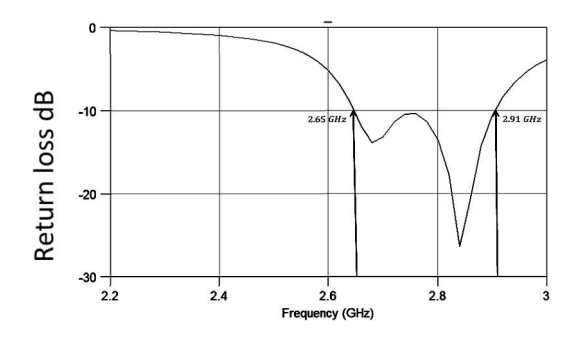

شل رقم (8 ) عامل الفقد للهوائي شرطي ذو المواصفات

$$
\varepsilon_r = 2.32, a_1 = 23mm, a_2 = 19.25mm, h
$$
  
= 2.03mm,  $r_f$   
= 12.5 mm and b  
= 0.028 and  $\theta = 0$ 

وجد ایضا ان تغییر زاویة المغذي تؤثر ایضا على مقدار عرض الحزمة وان افضل عرض حزمة یمكن الحصول علیه عندما تكون الزاویة 0 $\theta=0$ ، الشكل یوضح عامل الفقد عندما یكون المغذي بزاویة 10 حیث ان عرض الحزمة للھوائي مقدارھا 90 = الشریطی المبین فی الشكل 5 قد انخفضت من 10.56% الى 5% .

قمنا باحداث تغيير جديد في شكل المشع إلى الصورة المبيذة في الشكل 5 حيث ان معادلته تعطى بالصيغة المبيذة في الشكل 5 حيث ان معادلته تعطى بالصيغة 
$$
r = \begin{cases} a_1 e^{-b\theta} & 0 \le \theta < \pi \\ a_2 e^{-b\theta} & \pi \le \theta < 2\pi \end{cases}
$$
 شنائج المبينة في الشكل 6 حيث نرى من الشكل ان منطقة التردد الرنيني قد زحفت الى منطقة ترددات اعلى قليلا وان عرض الحزمة قد اصبح تتريبا 56%.

![](_page_3_Figure_12.jpeg)

شل (5) عامل الفقد للهوائي الشرطي المبین في الشل 3

 $\varepsilon = 1.07, a_1 = 34 mm, a_2 = 30 mm, h$  $= 2mm$ ,  $r = 16 mm$  and  $\theta$  $= 0$ 

وللتأكد من ان الطريقة ممكن تطبيقها بصـورة عامـة وانهــا فعالــة قمنــا بتطبقهــا علــى هوائــات ذات ثابــت عزل اخر وكانت النتائج كما مبين في الاشكال 7 و8 . والجـــدول یلخـــص النتـــائج التـــي تـــم الحصـــول علیها لعرض الحزمة والتردد الرنیني.

![](_page_3_Figure_16.jpeg)

شل (6 ) الهوائي الشرطي عد اجراء التحور الثاني

![](_page_4_Figure_2.jpeg)

![](_page_4_Figure_3.jpeg)

 $\varepsilon_r = 1.07$ ,  $a_1 = 34$ mm,  $a_2 = 30$   $mm$ ,  $h = 2mm$ .  $r = 15$  mm  $b = 0.028$  and  $\theta = 90^\circ$ 

 **الاستنتاجات3-.**

وجد ان تغییر شكل المشع الدائري الى الشكل المقترح في ھذا البحث ادى الى حصول زیادة كبیرة نسبيا في عرض الحزمة لمختلف العوازل حيث استخدمنا اكثر من مادة عازلة وكذلك عند قیم مختلفة للمناطق الرنینیة حیث حصلنا على عرض حزمة وصل الى 10.56% . وان قیم عرض الحزمة في الشكل المقترح تزداد اكثر كلما كان ثابت العزل للمادة العازلة اقل. كما وجد ان زاوية المغذي في الشكل المقترح تؤثر بشكل كبیر على عرض الحزمة وان افضل موقع لھا ھو  $\theta=0$  عندما تكون الزاویة

![](_page_4_Figure_7.jpeg)

![](_page_4_Figure_8.jpeg)

Frequency (MHz)

1520

1680

1320

 $\varepsilon_r = 2.5$  $a_1 = 41.63$  cm,  $a_2 = 34.89$ mm,  $h = 3.175$  $mm,$  $r = 23$  mm  $b = 0.028$  and  $\theta = 0$ 

- [4] S. Chakraborty and U. Mukherjee, "**Comparative Study of Microstrip Patch Line Feed and Coaxial Feed Antenna Design Using Genetic Algorihms**", International Conference on Computer and Communication Technology (ICCCT),pp 203-208,2011.
- [5] W. L. Stutzman and G. A. Thiele, **"Antenna Theory and Design**", John Wiley & Sons, Inc., New York, 1981.
- [6] Z. N. Chen and Y. W. Michael, "**Broadband Planar Antennas"**, John Wiley & Sons, Ltd, England, 2006.

جدول رقم 1 قيم عرض الحزمة والمناطق الرنينية للهوائيات المدروسة في هذا البحث.

![](_page_5_Picture_316.jpeg)

## **4-References**

- [1] W. C. Gibson," **The Method of Moments in Electromagnetics**", Chapman & Hall/CRC, Boca Raton, 2008.
- [2] J.R. Mosing and F.E. Gardiol,"**General Integral Equation Formulation for Microstrip Antennas and Scatterers**",IEE Proceeding, Vol. 132, No. 7, pp. 424-432, 1985.
- [3] J. R. James, and P. S. Hall, "**Handbook of Microstrip Antennas**" Vol. 1: Peter Peregrinus Ltd., London, 1989.